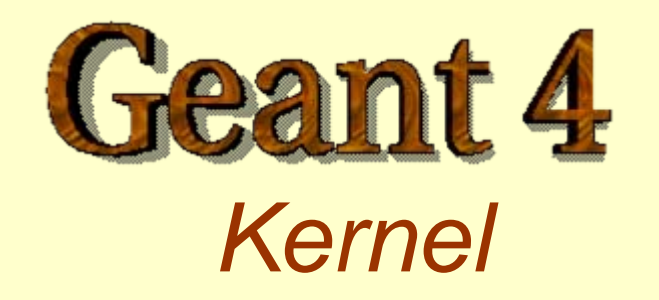

Author: *Makoto Asai*

### Run

- As an analogy of the real experiment, a run of Geant4 starts with "Beam On".
- **U** Within a run, the user cannot change
	- detector geometry
	- o settings of physics processes
		- ---> detector is inaccessible during a run
- $\Box$  Conceptually, a run is a collection of events which share the same detector conditions.

### Event

- At beginning of processing, an event contains primary particles. These primaries are pushed into a stack.
- When the stack becomes empty, processing of an event is over.
- G4Event class represents an event. It has following objects at the end of its processing.
	- List of primary vertexes and particles
	- Trajectory collection (optional)
	- Hits collections
	- Digits collections (optional)

## **Track**

 $\Box$  Track is a snapshot of a particle.

**□** Step is a "delta" information to a track.

- Track is not a collection of steps.
- $\Box$  Track is deleted when
	- it goes out of the world volume
	- $\bullet$ it disappears (e.g. decay)
	- o it goes down to zero kinetic energy and no "at rest" additional process is required
	- $\bullet$  the user decides to kill it

#### **Track**

■ A track is made of three layers of class objects.

- $\bullet$  G4Track
	- **Position, volume, track length, global ToF**
	- **ID** of itself and mother track
- G4DynamicParticle
	- Momentum, energy, local time, polarization
	- **Pre-fixed decay channel**
- G4ParticleDefinition
	- **Shared by all G4DynamicParticle of same type**
	- **Mass, lifetime, charge, other physical quantities**
	- **Decay table**

## Step

- Step has two points and also "delta" information of a particle (energy loss on the step, time-of-flight spent by the step, etc.).
- $\Box$  Each point knows the volume. In case a step is limited by a volume boundary, the end point physically stands on the boundary, and it logically belongs to the next volume.

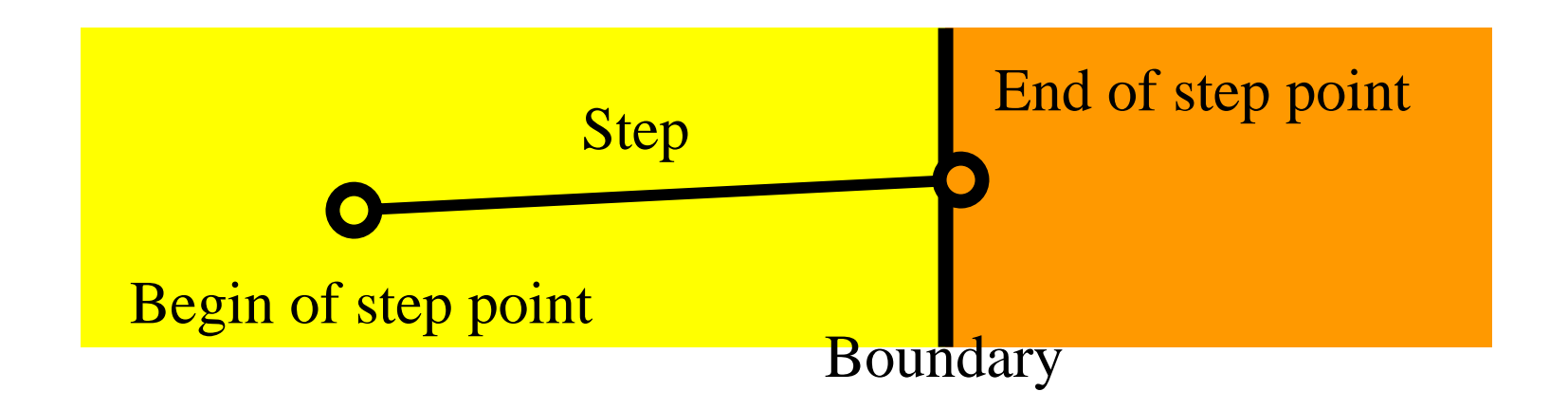

# **Trajectory**

- $\Box$  Trajectory is a record of a track history. It stores some information of all steps done by the track as objects of G4TrajectoryPoint class.
- $\blacksquare$  It is advised not to store trajectories for secondary particles generated in a shower because of the memory consumption.
- **The user can create his own trajectory class** deriving from G4VTrajectory and G4VTrajectoryPoint base classes for storing any additional information useful to the simulation.

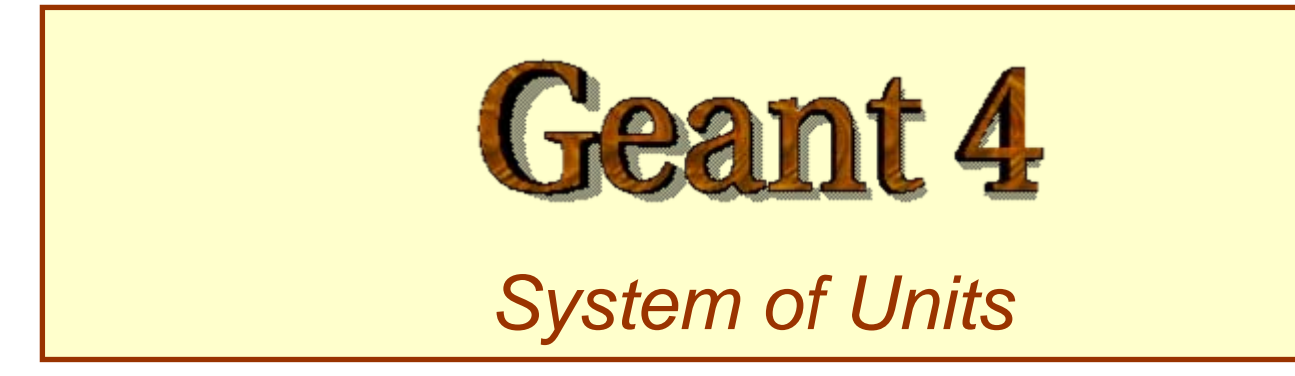

*Gabriele Cosmo, CERN/IT*

## Unit system

**□** Geant4 has no default unit. To give a number, unit must be "multiplied" to the number.

• for example :

G4double width =  $12.5 \text{*m}$ ;

G4double density =  $2.7 \times g/cm3$ ;

- If no unit is specified, the *internal* G4 unit will be used, but this is discouraged !
- Almost all commonly used units are available.
- The user can define new units.
- Refer to CLHEP: SystemOfUnits.h

 $\Box$  Divide a variable by a unit you want to get.

G4cout  $\lt\lt dE$  / MeV  $\lt\lt'$  " (MeV)"  $\lt\lt$  G4endl;

# **HEP system of Units**

■ System of units are defined in CLHEP, based on:

- z millimetre (**mm**), nanosecond (**ns**), MeV (**MeV**), positron charge (**eplus**) degree Kelvin (**kelvin**), the amount of substance (**mole**), luminous intensity (**candela**), radian (**radian**), steradian (**steradian** )
- $\Box$  All other units are computed from the basic ones.
- $\Box$  In output, Geant4 can choose the most appropriate unit to use. Just specify the *category* for the data (Length, Time, Energy, etc…):

G4cout << G4BestUnit(StepSize, "Length");

StepSize will be printed in km, <sup>m</sup>, mm or … fermi, depending on its value

## Defining new units

- $\Box$  New units can be defined directly as constants, or (suggested way) via G4UnitDefinition.
	- G4UnitDefinition ( name, symbol, category, value )
- Example (mass thickness):
	- z G4UnitDefinition ("grammpercm2", "g/cm2",

"MassThickness", g/cm2);

- The new category "MassThickness" will be registered in the kernel in **G4UnitsTable**
- $\Box$  To print the list of units:
	- $\bullet$  From the code

G4UnitDefinition::PrintUnitsTable();

- At run-time, as UI command:
	- Idle> /units/list